**Лекция № 5 «Документооборот в ломбарде»**

### **Условия труда на рабочем месте**

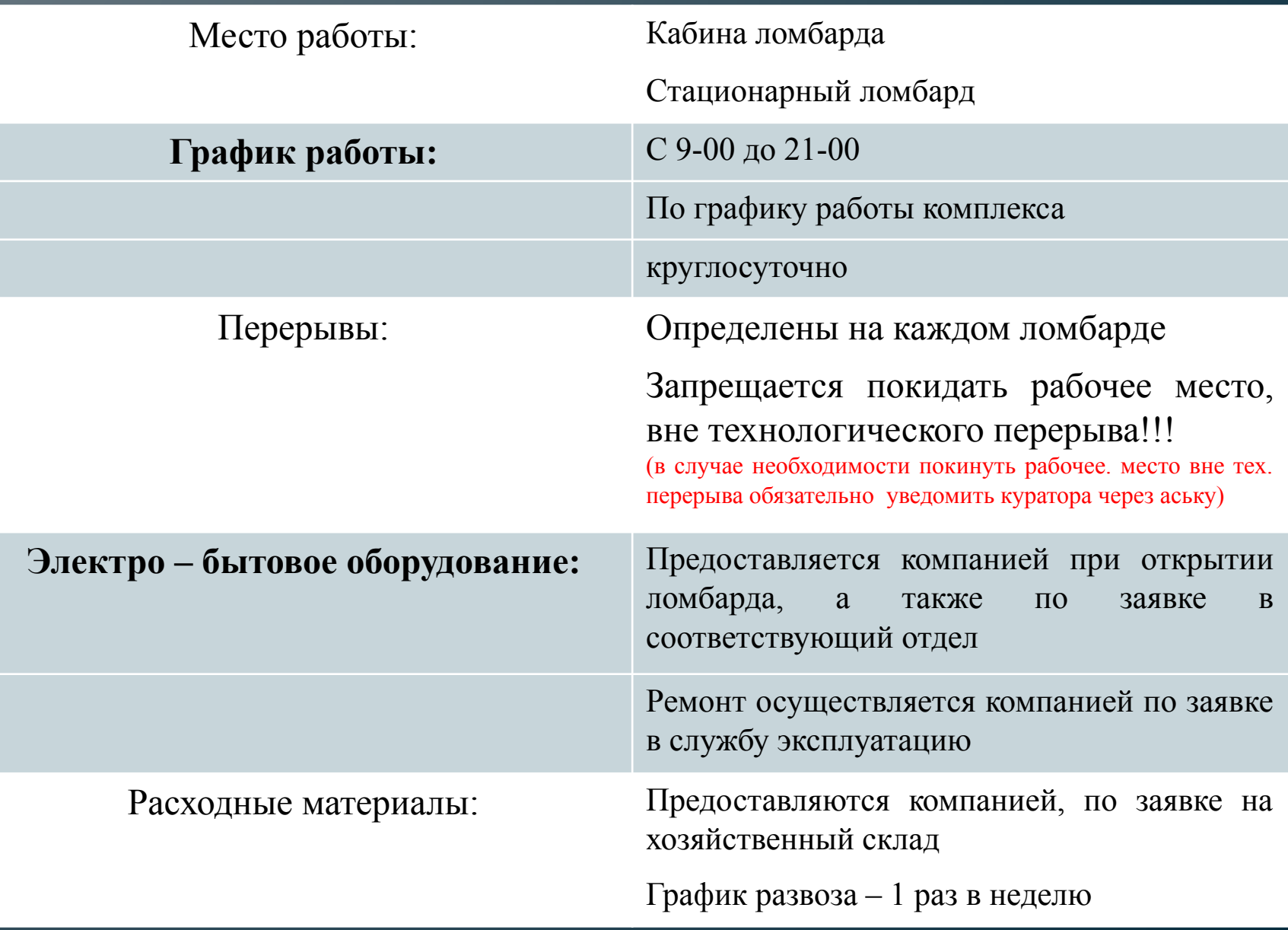

**График работы – составляется 25 числа текущего месяца, <sup>в</sup>**

**электронном виде по запросу службы ломбардов, предоставляется в офис**

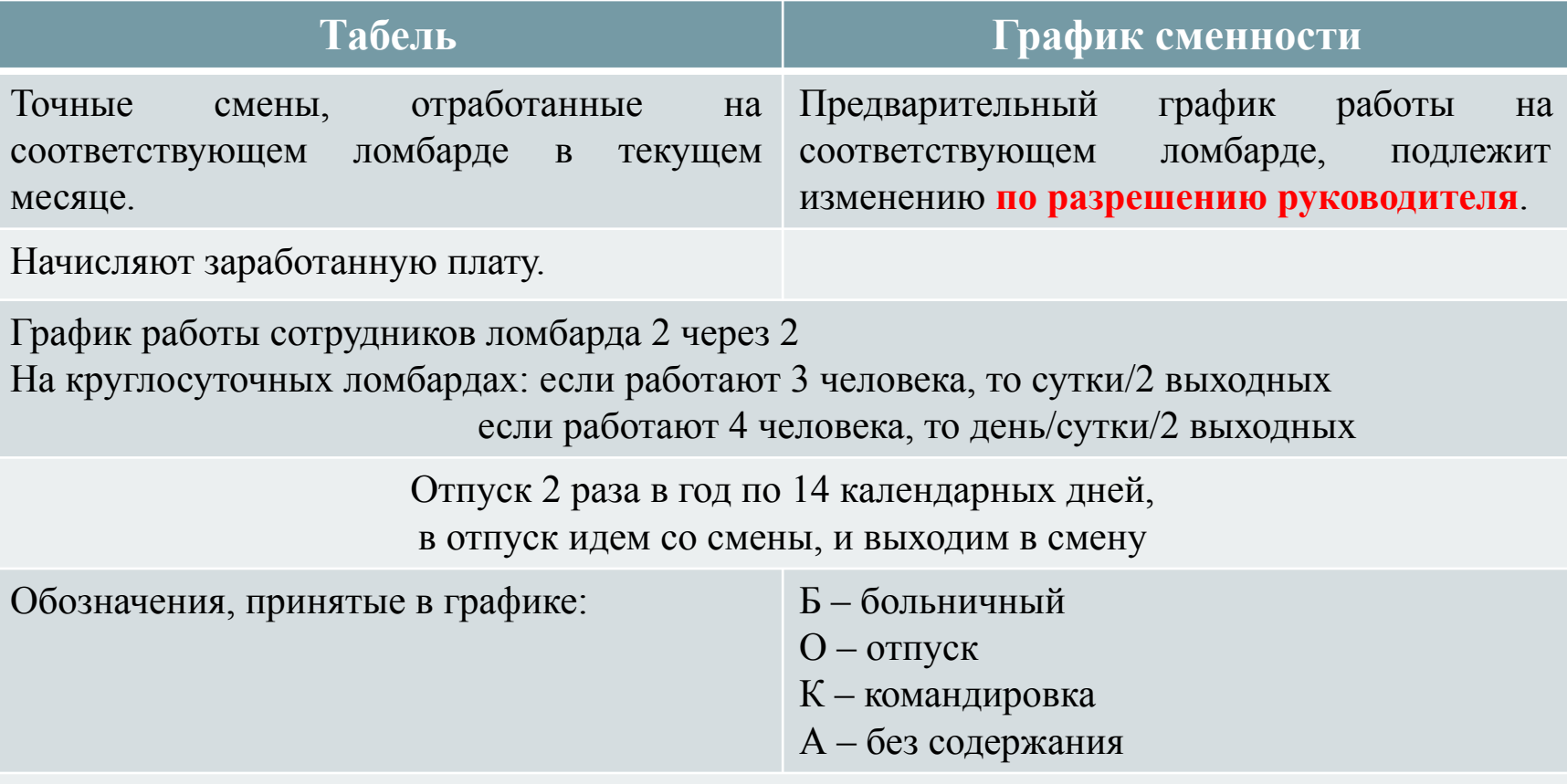

Ответственными, за заполнение и отправку документа, являются сотрудники ломбарда.

Любые изменения в графике сменности вносятся только после получения разрешения на перенос от директора по торговле и ломбардам. Самостоятельное изменение графика (без согласования) запрещено.

### **Пример графика**

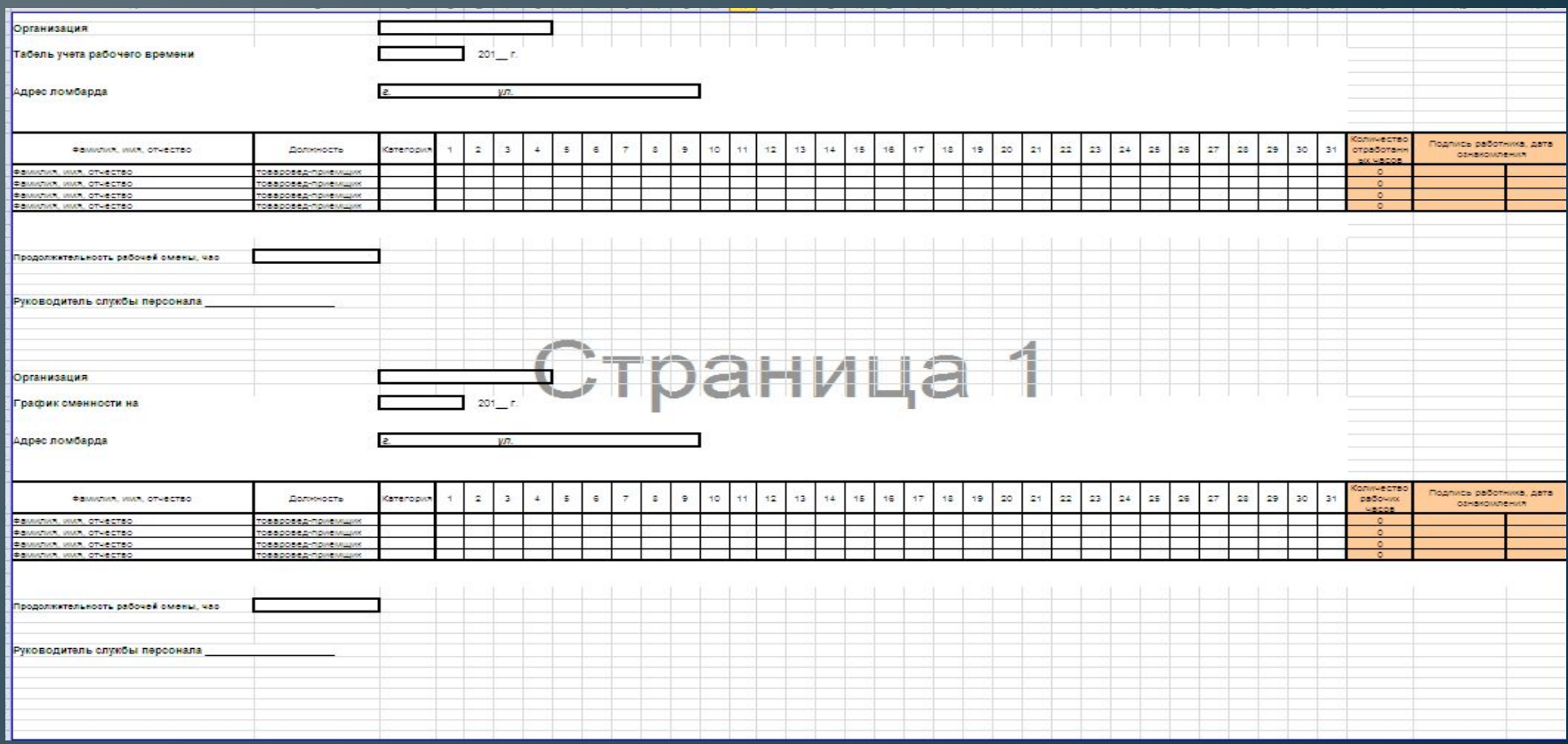

### **Схема коммуникаций Существует единственная коммуникационная связь – это кураторы в службе ломбардов!!!**

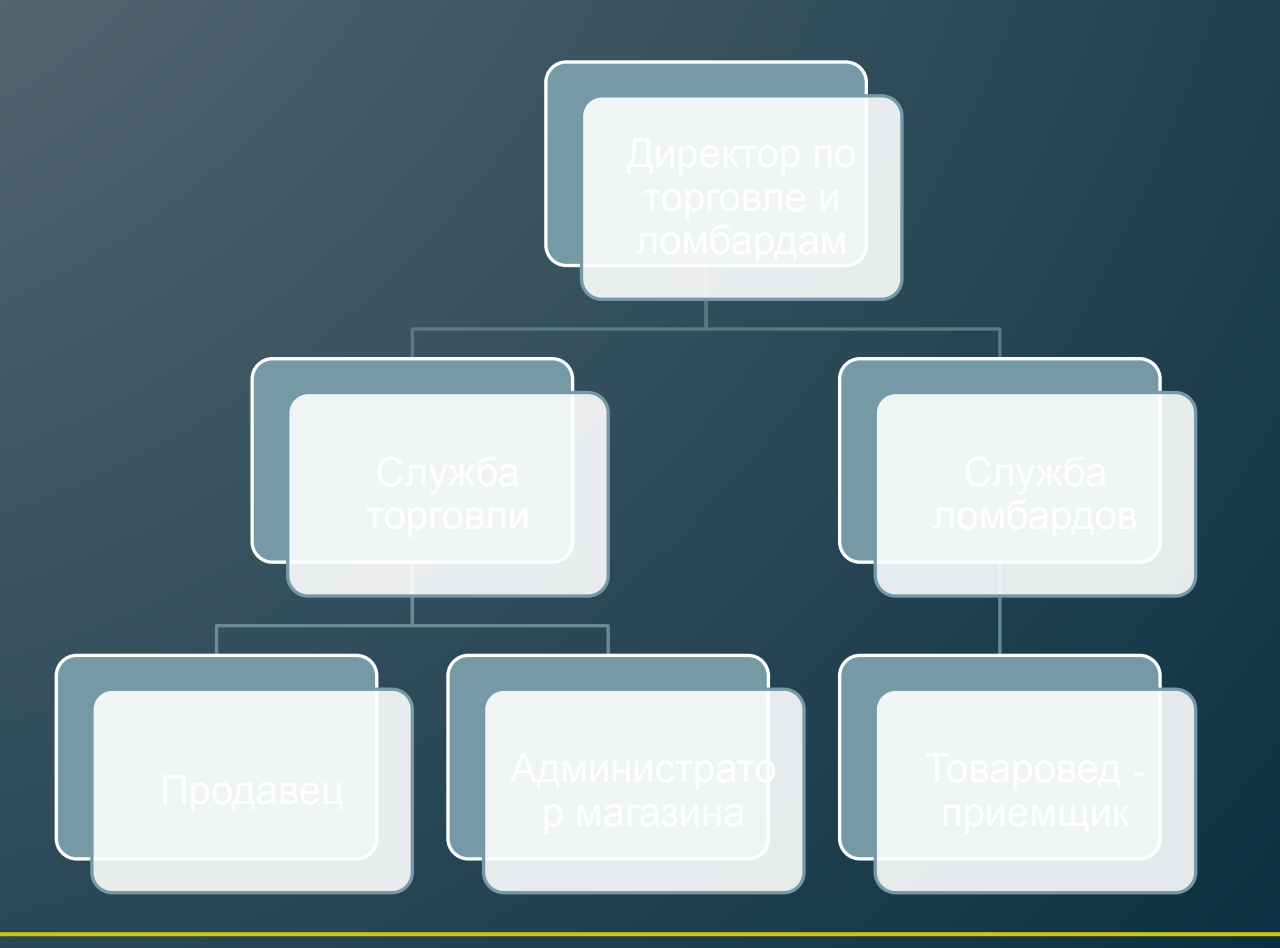

### Регламент обращения в офис

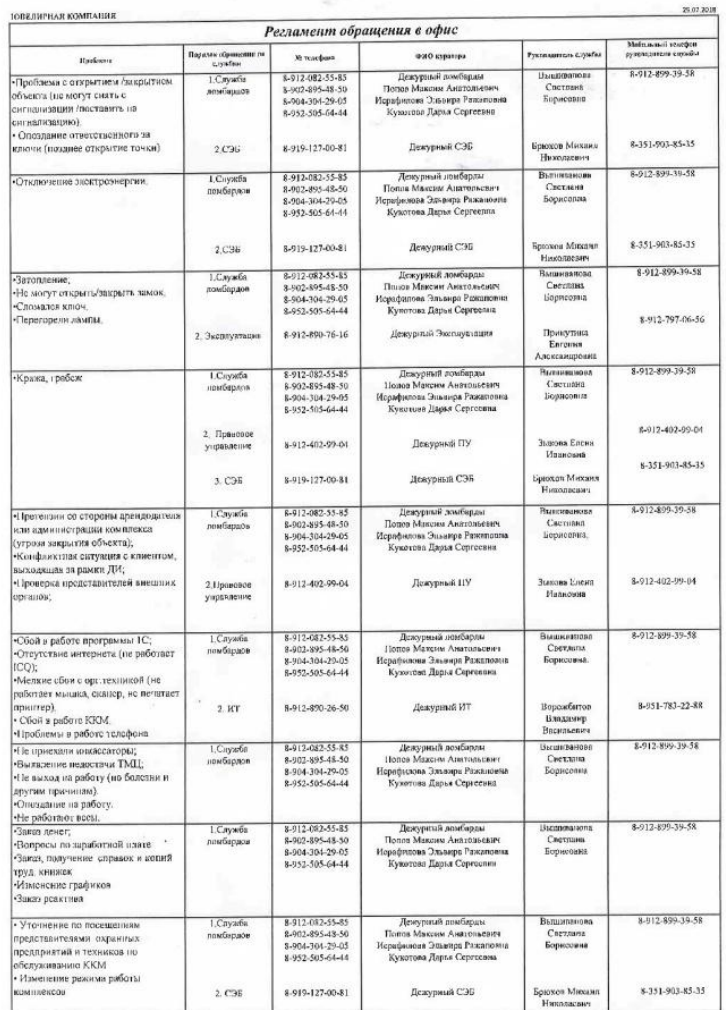

-<br>\*\*\*П): возросии, на всемянением в неречии, нребови лим во дочамматик, до Деверизие по ленбирам обращаться к куритории ;

3-012-825-48-30 Пазав Мексик Амптедиами<br>3-014-304-25-05 Нарификия Эльпири Римандина<br>X-253-505-64-44 Куличин Царья Сфунктин

 $\lambda$ 

 $\sim$ 

### **Журналы, заполняемые в ломбарде**

Журнал регистрации контрольных проверок, ремонтов, выполнения заявок и других работ сотрудниками офиса или представителями подрядных организаций.

Журнал регистрации осмотров и ремонта технических средств охраны (ТСО).

Журнал проверок службой СЭБ учета работы Физического поста охраны и проверки тревожной сигнализации.

Журнал регистрации входящих документов от сторонних организаций (письма, акты и т.п. сторонних организаций) и папка с входящими документами.

Журнал регистрации товарносопроводительных документов. В Пользование Журнал учета БСО.<br>Сопроводительных документов. В Пользование Журнал учета БСО.

Журнал учета проверок юридического лица, проводимых органами государственного контроля (надзора), органами Муниципального контроля.

Журнал приема-передачи ключей Журнал обмена информацией

### **Правила заполнения журналов**

- Во избежание порчи журнала необходимо обращаться аккуратно
- Не допускается удаление листов и внесение записей, не относящихся к направлению журнала.
- Не допускается изменение уже внесенных записей.
- Не допускается изменение названия столбцов.
- Запрещено преждевременное или позднее заполнение журнала.

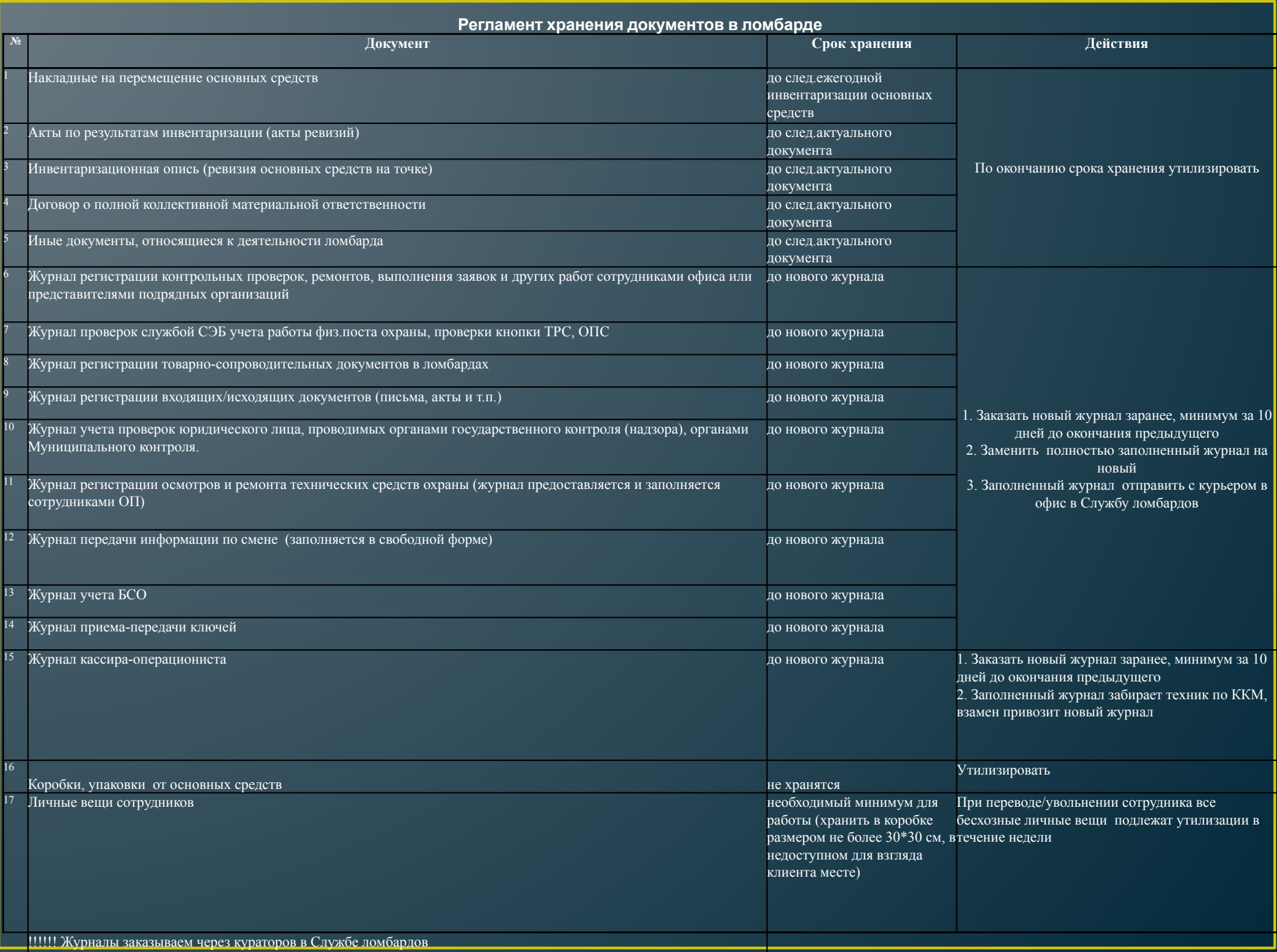

### **ДОКУМЕНТОВ ДЛЯ УГОЛКА ПОКУПАТЕЛЯ (ЛОМБАРДЫ)**

Уведомление о постановке на специальный учет юридического лица или индивидуального предпринимателя, осуществляющего операции с драгоценными металлами и драгоценными камнями, и присвоении ему учетного номера (копия)

Выписка из карта специального учета юридических лиц и индивидуальных предпринимателей, осуществляющих операции с драгоценными металлами и драгоценными камнями. На каждой точке должна быть выписка: первая страница и страница, где на учет поставлена конкретная точка (обособленное подразделение) (копия)

Информационная табличка формата А4: полное и сокращенное наименование компании, ФИО руководителя, адрес, телефон офиса, контактные телефоны Роспотребнадзора по Челябинской области.

Постановление Правительства РФ от 06.05.2016 N 394 "Об опробовании, анализе и клеймении ювелирных и других изделий из драгоценных металлов" (вместе с "Правилами опробования, анализа и клеймения ювелирных и других изделий из драгоценных металлов")

Закон РФ от 07.02.1992 N 2300-1 (ред. от 03.07.2016) "О защите прав потребителей"

Информация об условиях предоставления, использования и возврата потребительского займа в обособленных подразделениях ООО Ломбард «Золотая рыбка» (оригинал) Журнал учета проверок юридического лица, проводимых органами государственного контроля (надзора), органами муниципального контроля (заверенный печатью компании)

Уведомление об учете в государственном реестре ломбардов.

Свидетельство о постановке на налоговый учет ООО Ломбард «Золотая рыбка» (копия)

Свидетельство о государственной регистрации ООО Ломбард «Золотая рыбка» (копия)

Книга отзывов и предложений с адресом точки (заверенная печатью компании)

### **Отправка документов из сторонних организаций**

**Принесли в ломбард документ для передачи в офис ПРИНИМАТЬ НЕЛЬЗЯ!!!**

1. Сообщить куратору

#### Настаивают на приеме документа Оставляют в лотке ломбарда

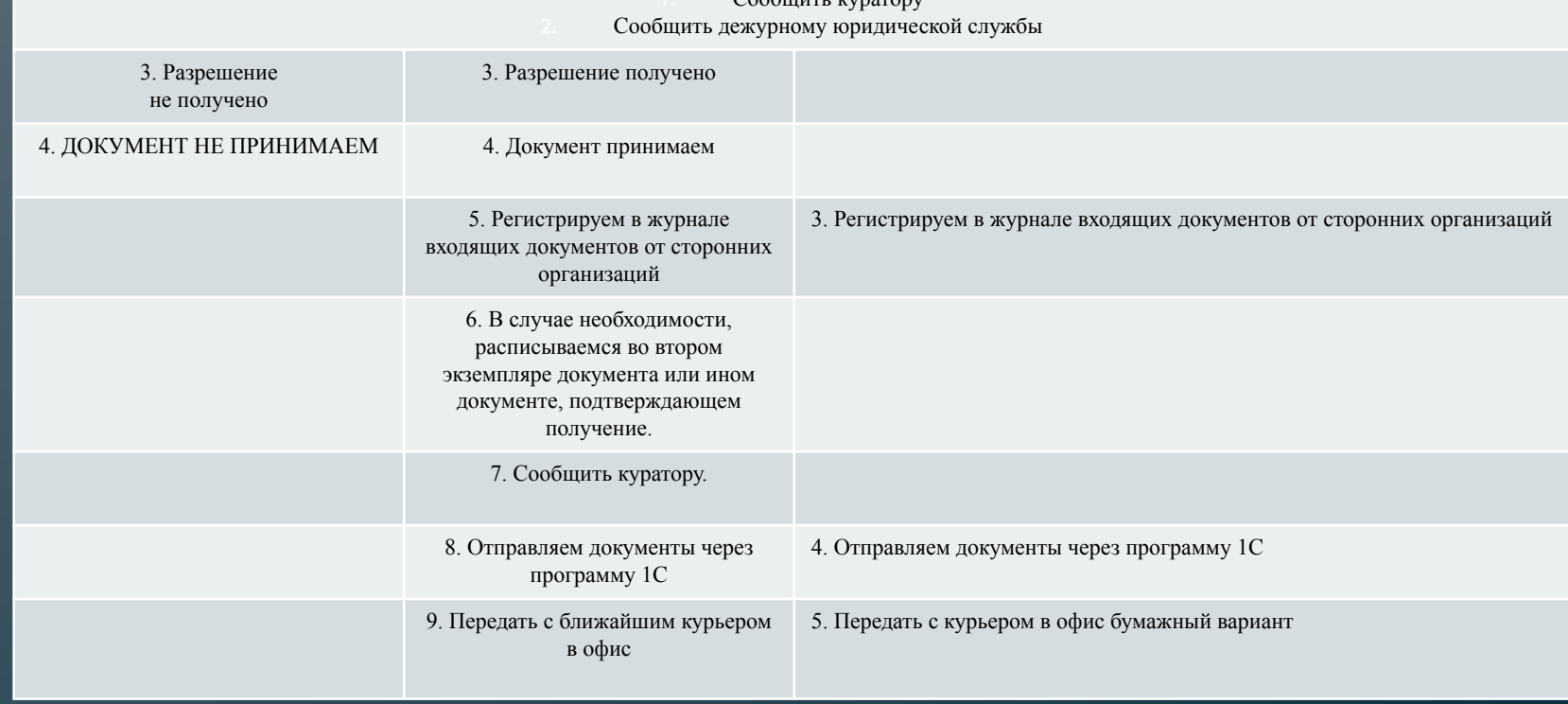

В ломбарде показать практически как передаются документы в офис через программу 1С

### **Перемещение ОС (основные средства)**

- Товаровед приемщик обязан выполнять перемещение всех основных средств из ломбарда в офис по накладной.
- Накладная заполняется и подписывается в двух экземплярах: один экземпляр остается в ломбарде, второй передается в офис.

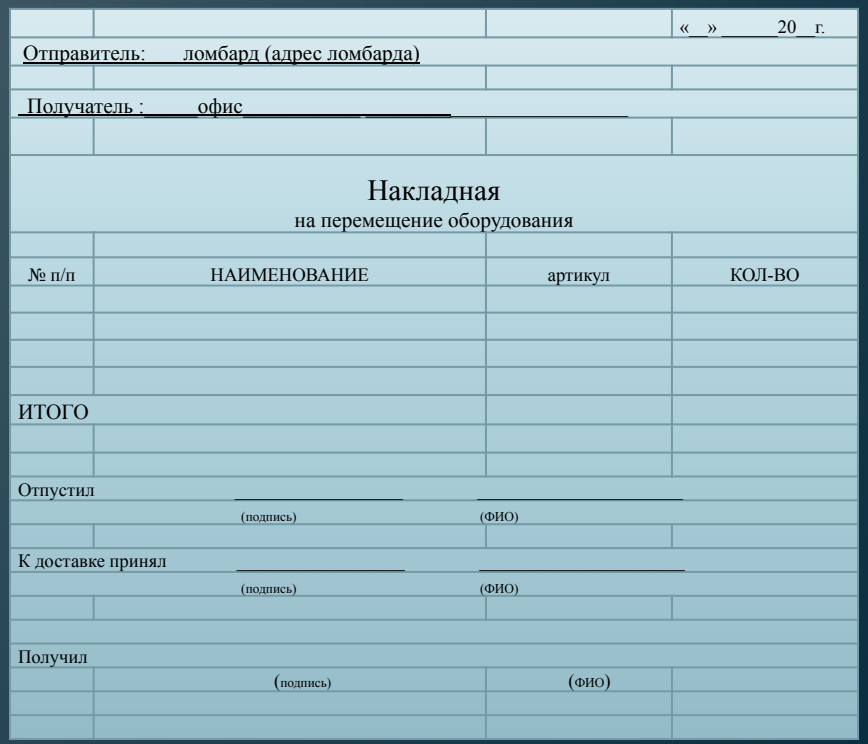

#### **Система заявок**

**Создана для оперативного отслеживания проблем ломбарда, для их быстрого устранения, а также для снабжения необходимыми для работы** 

**принадлежностями.**

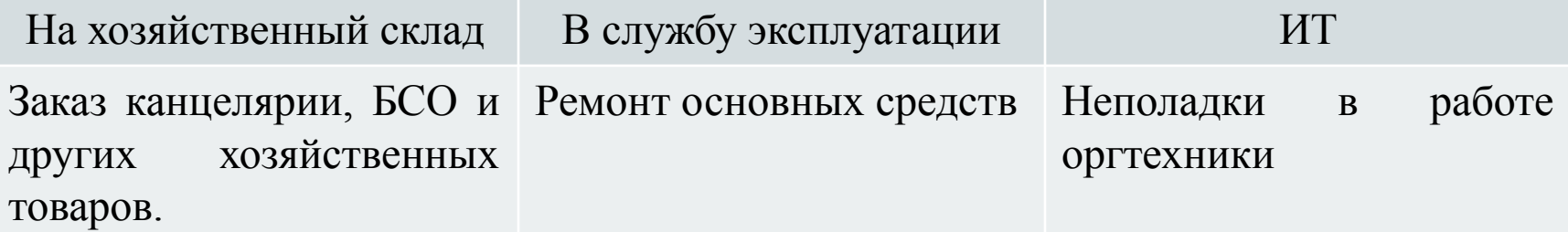

При отсутствии заявки, просьба выполнена не будет!!! На каждую проблему формируется отдельная заявка (собирать в одну заявку несколько проблем – например: отремонтировать стол, стул, заменить лампы – недопустимо)

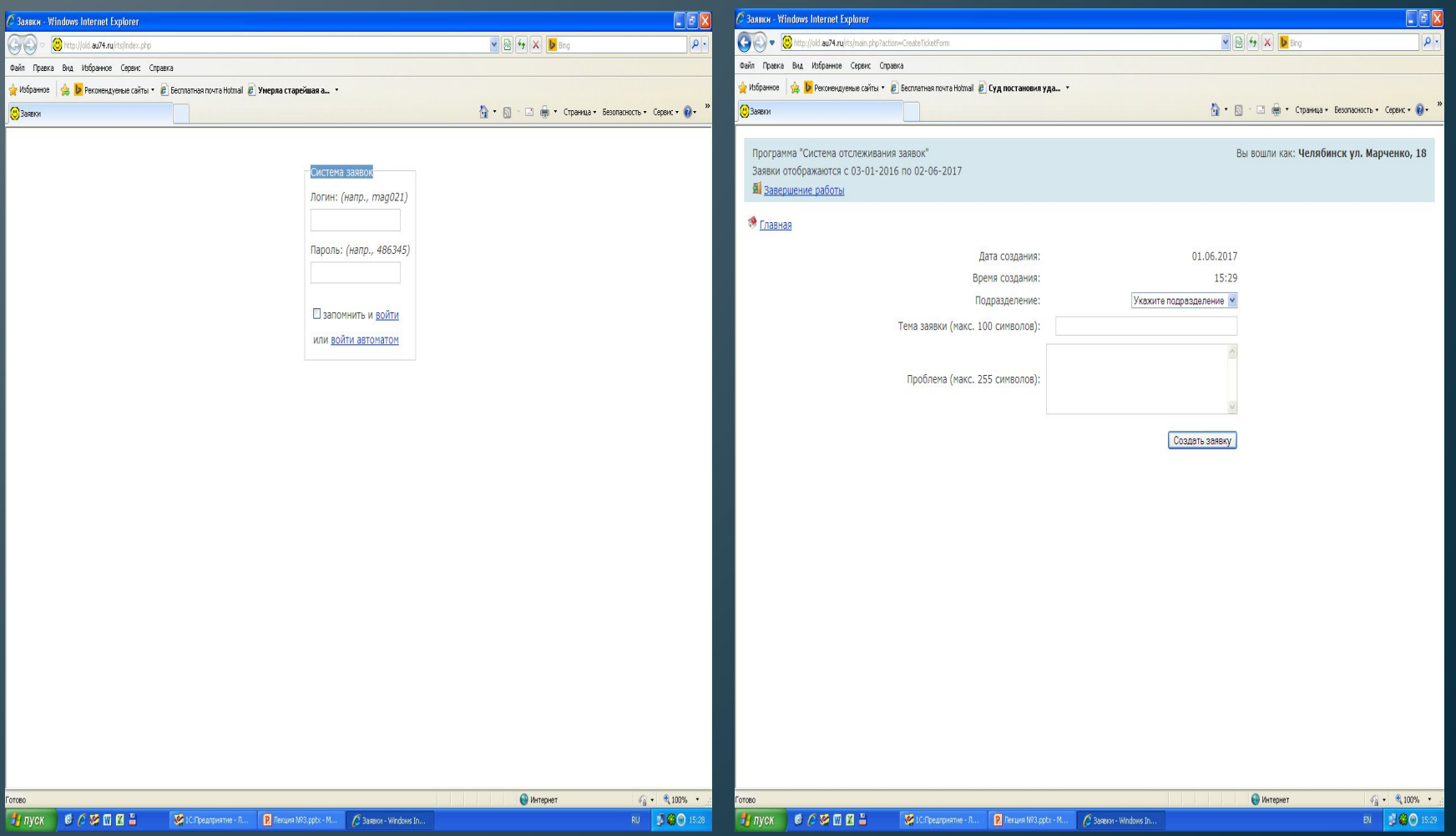

### **Самоаудит в ломбарде**

**ОЦЕНОЧНЫЙ ЛИСТ ЛОМБАРДА Дата оценки: Ломбард: ФИО ТП: Категория ТП:** Порядок заполнения бланка: при заполнении контролер подходящий вариант обводит кружком (напр. отсутствие на стекле посторонних объявлений, листовок и т.д.: **"2" или "- 2") Блок Раздел Критерии Стандарт критерия Балл (если ДА) Балл (если НЕТ) Примечание Оценка** отрудни **в смене (в т.ч подработч ика)** Перс **соблюдение речевого стандарта** сотрудник соблюдает речевой стандарт в полном объеме либо не было возможности оценить/сотрудник не соблюдает речевой стандарт при работе с клиентами 8 -10 2 **внешний вид сотрудника** деловой стиль, чистые и аккуратно уложенные волосы, маникюр, уместный макияж/неделовой стиль одежды, грязные волосы, отсутствие маникюра, вечерний макияж 8 -10 3 **психологическая атмосфера** позитивное настроение сотрудника/равнодушное, уставшее лицо сотрудника 8 -10 **соблюдие грудовой дисцип.** сотрудник находился на рабочем месте/сотрудник не на рабочем месте вне технологического перерыва 5 -10 -10 -10 при вашем появлении сотрудники занимались рабочими делами/сотрудник разговаривал по личному вопросу по телефону <sup>5</sup> -5 сотрудник вас поприветствовал/сотрудник не поприветствовал  $\sim$  5  $^{-5}$ в смене работают именно те сотрудники, которые должны быть по графику (если замена, то согласованна)/в смене сотрудники не по графику, замена не согласована 5 -10 8 **физическая активность** ВСЕ сотрудники, которые находятся в смене в день проверки СИСТЕМАТИЧЕСКИ занимаются спортом/сотрудники не занимаются спортом, не имеют абонемента в спорт.зал 5 0 **отсутствие неприятных запахов в кабине ломбарда, в клиентской зоне, в бытовой зоне** нет неприятного запаха, зависящего от деятельности сотрудника/есть неприятные запахи 3 -3 **Требования безопасности двери** все двери (входная, хранилище) всегда заперты на замок/сейф открыт, входная дверь не закрыта либо закрыта на цепочку самостической составляют по составляют по составляют по составляют по составляют по составляют по состав 12 **тревожная кнопка** тревожная кнопка исправна, проверена (запись в Журнале ТРС)/нет записи в Журнале ТРС за сегодняшний день 5 -10 **13** *в***ресновния республия согласно правилам правилам ДИ/залоги вне сейфа, не завернуты в опись, слишком плотно вложены в ящики согласно правила в предлагательно в правила в этом правила в этом правила в этом правил в это** 14 **конфиденциальность информации** документация, содержащая информацию о персональных данных (описи ЗБ, договоры потребительского займа и т.п.) клиента должна быть уничтожена (находится в мусорной урне порвана на мелкие части)/документы не уничтожаются, выброшены целыми в урну  $3$  -10  $10$  -10  $10$  -10  $10$  -10  $10$  -10  $10$  -10  $10$  -10  $10$  -10  $10$  -10  $10$  -10  $10$  -10  $10$  -10  $10$  -10  $10$  -10  $10$  -10  $10$  -10  $10$  -10  $10$  -10  $10$  -10  $10$  -10  $10$  -10  $10$  -10 15 **Качество учета ТМЦ сверка остатков денежных средств** тветствует остатку в программе 1С либо есть несоответствия о которых уведомлен куратор/наличность не соответствует програм 5 -10 **75 -113 -38**  $C$ истема перевода баллов в пятибальную шкалу оце енка "4" - сумма минусов не более оценка "3" - сумма минусов не более -9 оценка "2" - сумма минусов -10 и более 16 **Оценка точки (т.е. оценка DCTOЯН х сотрудник ов,**   $\bar{p}$ отан .<br>**их на это точке) Сервис входная группа**  наличие цветника (ухоженный)/цветник отсутствует <sup>5</sup> <sup>0</sup> 17 освещение <sup>в</sup> рабочем состоянии (<sup>в</sup> темное время суток)/внешнее освещение не предусмотрено (кабина) <sup>3</sup> <sup>0</sup> 18 наличие вывески, баннера, навигации (целостность, чистота, правильность размещения)/баннера, вывески нет либо <sup>в</sup> ненадлежащем состоянии <sup>3</sup> <sup>0</sup> 19 штендер есть, используется по назначению и назначению от состоянно по назначению от состоянность и состоянность и от состоянность и от от состоянность и от от состоянность и от от состоянность и от от состоянность и от от 20 отсутствие на стеклах, дверях посторонних объявлений, листовок, грязных пятен, подтеков и т.д. /на стекле или на задних дверях приклеены посторонние объявления, есть пятна, подтеки, дверь не выглядит чистой 3 -3 21 состояние входной двери (исправность дверной ручки, чистота двери, отсутствие скрипа при открытии двери, доводчик двери в рабочем состоянии)/дверь не исправна, скрипит либо входной двери нет, ломбард находится в комплексе 3 0 22 состояние крыльца (отсутствие сколов, неровностей покрытия на ступенях, наличие перил)/крыльцо разбито, требует ремонта либо крыльца нет <sup>3</sup> <sup>0</sup> 23 состояние урны (урны не переполнены мусором <sup>и</sup> отходами)/урна переполненная, грязная либо урны нет (кабина) <sup>3</sup> <sup>0</sup> 24 наличие табличек с графиком работы и технологическими перерывами (целостность, чистота)/текст графика частично стерт, помарки на тексте, отсутствует табличка 3 0 25 **клиентская зона** наличие дивана, пуфа, стула/диван, пуф, стол отсутствует <sup>2</sup> <sup>0</sup> 26 наличие крючка для сумок, зонтов/крючок для сумок, зонтов отсутствует <sup>2</sup> <sup>0</sup> 27 наличие детского уголка (подточенные карандаши, чистые раскраски)/карандаши не подточенные, раскрасок нет либо детский уголок отсутствует <sup>2</sup> <sup>0</sup> 28 наличие кондиционера (в рабочем состоянии), поддержание комфортного температурного режима/кондиционер отсутствует 2 0 29 наличие информационного стенда или папки с регламентированной информацией /наличие на информационном стенде не регламентированных объявлений либо информационного стенда нет 2 0 осответствие ценника изделиям на реализации оформленная витрина, чистые корректные ценники изделий на реализации/ ценников нет, работают с ШК **у самостные постоятеля изделия изделия изделия с постоятеля с постоятеля издел** <sup>31</sup> **территория перед ломбардом** нет грязи, нет мусора перед фасадом (кабиной) ломбарда/кабина пыльная, грязная, есть мусор <sup>3</sup> -5 32 **Порядок на рабочем месте чистота в бытовой зоне** порядок в бытовой зоне/в бытовой зоне грязная посуда, остатки еды 3 -5 <sup>33</sup> **санузел (при наличии <sup>в</sup> ломбарде)** состояние унитаза, раковины (ИДЕАЛЬНАЯ ЧИСТОТА)/санузел грязный, есть течь воды либо сан.узел не предусмотрен <sup>3</sup> <sup>0</sup> 34 **Обеспечени беспоребойной работы на день размен** наличие размена в соответствие с лимитами /нет размена либо количество размера не соответствует лимиту 8 -10 <sup>35</sup> **расходные материалы** все <sup>в</sup> наличии/БСО не соответствует программному остатку <sup>3</sup> -3 36 наличие БСО (в запасе 1 пачка), кассовая лента (в запасе 2 рулона)/нет запаса БСО и чековой ленты 3 -3 37 наличие запасного картриджа для принтера/нет запасного картриджа для принтера 3 -3 38 наличие реактива, бумаги, шариковых ручек, пломб, шпагата, инкассаторской сумки/нет запаса канцелярии 3 -3 39 наличие грипперов для ювелирных изделий/нет запасных грипперов  $3$  0 40 документы **Версия и информация и информация по Компании должны использоваться из ИРС/есть сохраненные на рабочем столе документы с ИРС в составили должные на рабочем столе документы с ИРС в составили должных постоянных ис** <sup>41</sup> **книга отзывов <sup>и</sup> предложений** <sup>в</sup> наличии, <sup>в</sup> надлежащем виде, все отзывы <sup>с</sup> ответом руководства/Книги нет или она грязная, есть записи без ответа руководства <sup>3</sup> -3 42 **Требования безопасности сверка остатков залогов ювелирных изделий/ценных вещей** отсутствие виртуальных остатков, недостач (есть листы пересчета с датой )/не соответствует программному остатку 8 -10 **сверка остатков невостребованных изделий отсутствие виртуальных остатков, недостач (есть листы пересчета с датой )/не соответствует программному остатку <b>видео соответствует программному остатку** 8 -10 4 **Гранисавия сверка остатков сертификатов** отсутствие вируальных остатков, недостач (есть листы пересчета с датой )/не соответствует программному остатку соответствует программному остатку 9 -10<br>Вы открыть видео в соотве замки все замки неправны/хотя бы один замок не исправен, заявки в Службу эксплуатации нет **5 -10** ключи ключи ключи в наличии у всех ответственных, в соответствии с описанием и в количестве, заявленном в Журнале учета ключей/есть несоответствия по ключам 5 -10<br>В соответствии соответствии соответствии от ключам соответ <sup>48</sup> **шлюзы** без повреждений, работают исправно/не исправен, заявки <sup>в</sup> службу эксплуатации нет <sup>3</sup> <sup>0</sup> <sup>49</sup> **119 -101 18**

Оценку провел: \_\_\_\_\_\_\_\_\_\_\_\_\_\_\_\_\_\_ \_\_\_\_\_\_\_\_\_\_\_\_\_\_\_\_\_\_\_\_\_\_\_\_\_\_\_\_\_\_\_\_\_\_\_\_

С оценкой согласен

# БСО

- Как правильно вести журнал БСО
- Как правильно выводить остатки по БСО

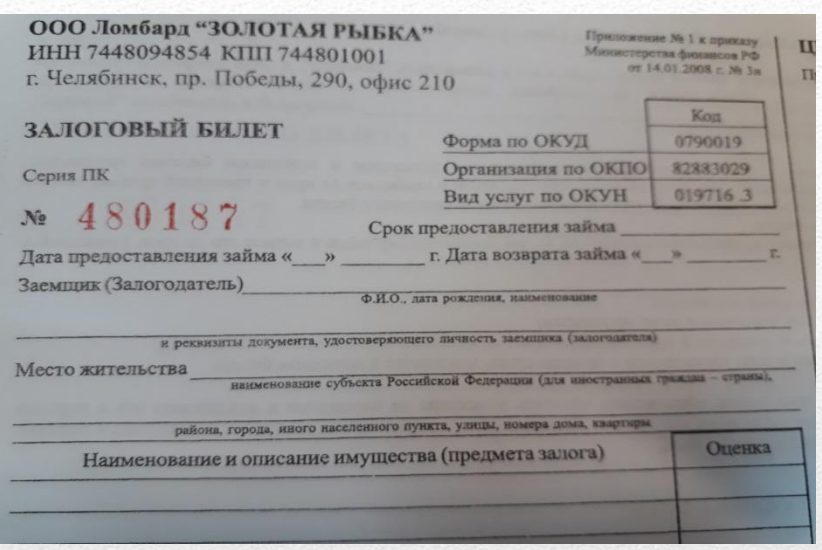

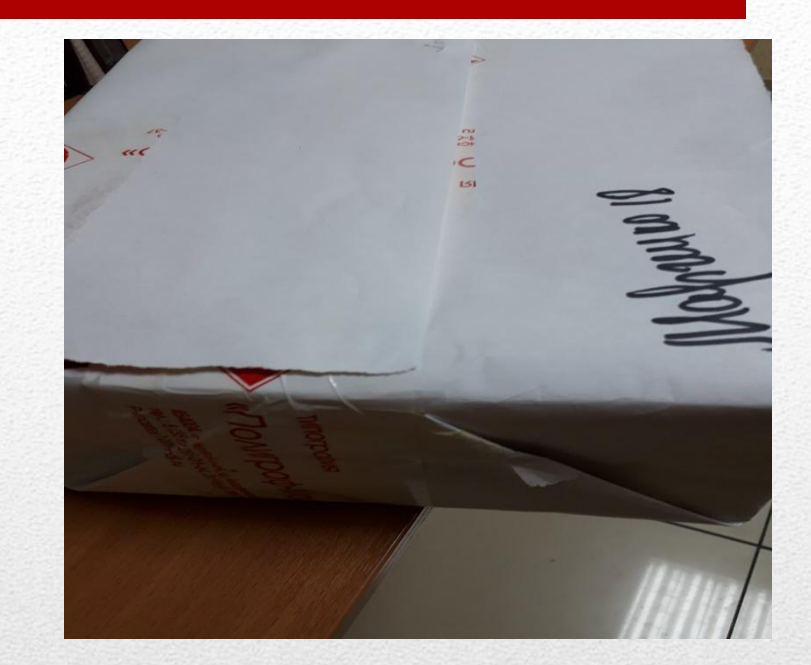

- БСО это бланк строгой отчетности ,документ который оформляет получение или выдачу денежных средств ( в нашем случае под залог ценного имущества)
- БСО в ломбарде это типографская упаковка бланков состоящая из комплектов залоговых билетов

# БСО – что это?

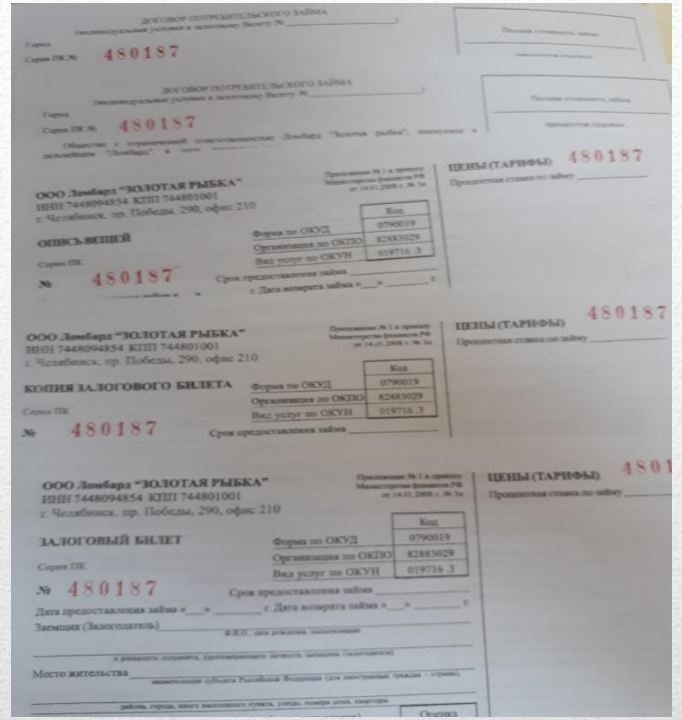

- Залоговый билет –это документ ,выдаваемый при залоге имущества в ломбард. В нем содержится информация о заемщике, закладываемом имуществе, оценочной стоимости , сумме займа , также об условиях займа и сроках его предоставления.
- Залоговый билет –это комплект документов состоящий из пяти бланков

## Залоговый билет-что это?

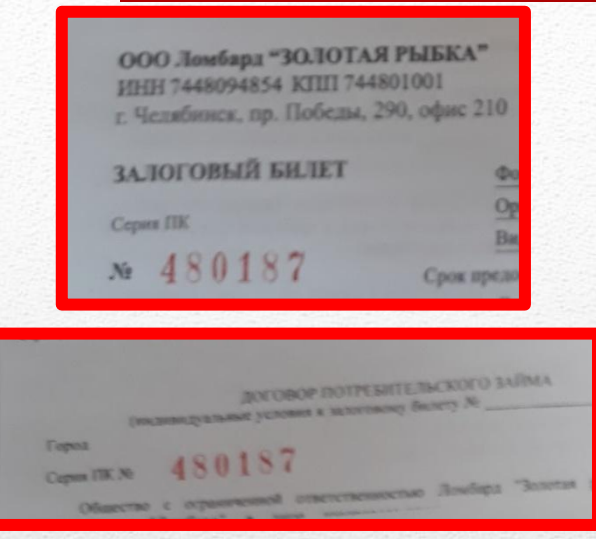

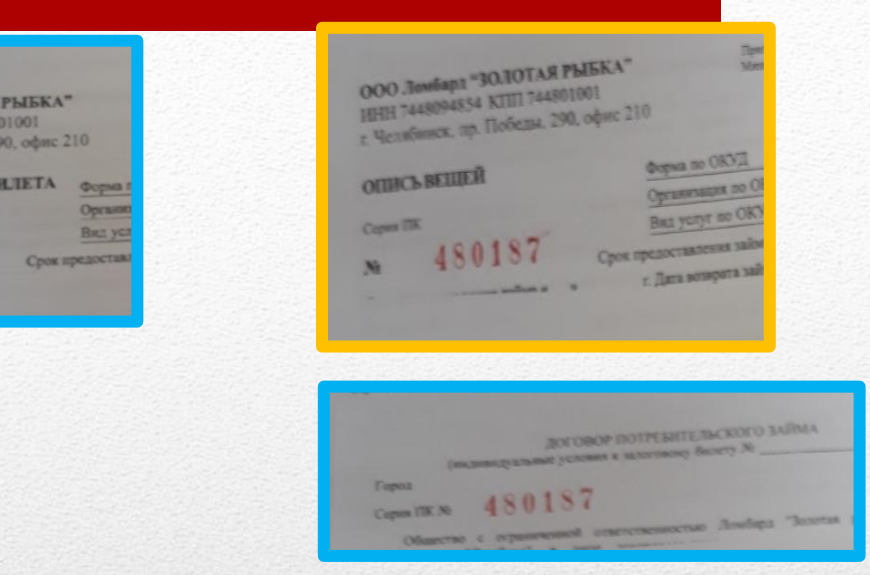

- ❑ Залоговый билет 1 шт. клиенту
- ❑ Копия залогового билета 1шт.- в ломбарде для отчета

180187

- ❑ Опись вещей 1 шт. в него заворачивается предмет залога
- ❑ Договор потребительского займа 2 шт.
	- 1- клиенту (к Залоговому Билету)
	- 2- в ломбарде для отчета ( к Копии Залогового Билета)

### Что входит в комплект Залогового Билета Ǿ 8:00-20:00

- ❑ Залоговый билет 1 шт. (папка «ЗБ ночные выдачи»)
- ❑ Копия залогового билета 1шт.- в ломбарде для отчета
- ❑ Опись вещей 1 шт. в него заворачивается предмет залога
- ❑ Договор потребительского займа 2 шт.
	- 1- клиенту (к ЗБ в папку «ИП Зыкович»)
	- 2- в ломбарде для отчета ( к Копии Залогового Билета)
- ❑ Квитанция на скупленные ценности + договор купли продажи 2 шт.
	- 1- клиенту
	- 2- в ломбарде ( папка ИП Зыкович)

#### Что входит в комплект Залогового Билета Ǿ 20:00 - 8:00

- БСО- заказывает товаровед-приемщик через систему заявок в подразделение «Хозяйственный склад»
	- БСО привозят в ломбард по расписанию курьера

## Получение БСО из офиса

- БСО поступают в ломбард по накладной
- БСО-принимаются в ломбарде по типографскому красному номеру . Вскрывая пачку БСО, мы сверяем номер первого комплекта ЗБ и последнего комплекта ЗБ с накладной (накладная 2 шт.-одна для офиса, вторая для ломбарда)
- Чтобы просчитать количество комплектов Залоговых Билетов в пачке БСО и сверить их с количеством указанным в накладной. Надо из последнего № ЗБ вычесть первый № ЗБ и ОБЯЗАТЕЛЬНО прибавить один обратно.

#### ВНИМАНИЕ!!!!

Почему надо прибавить обратно Залоговый Билет при расчёте ?

При расчёте первый Залоговый Билет математически мы вычитаем. Но фактически он присутствует и поэтому этот самый первый № ЗБ мы прибавляем обратно.

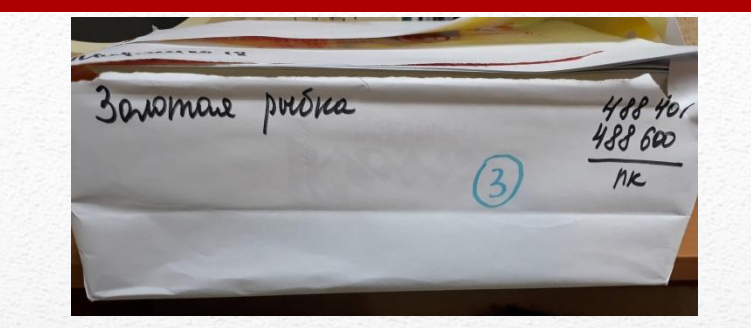

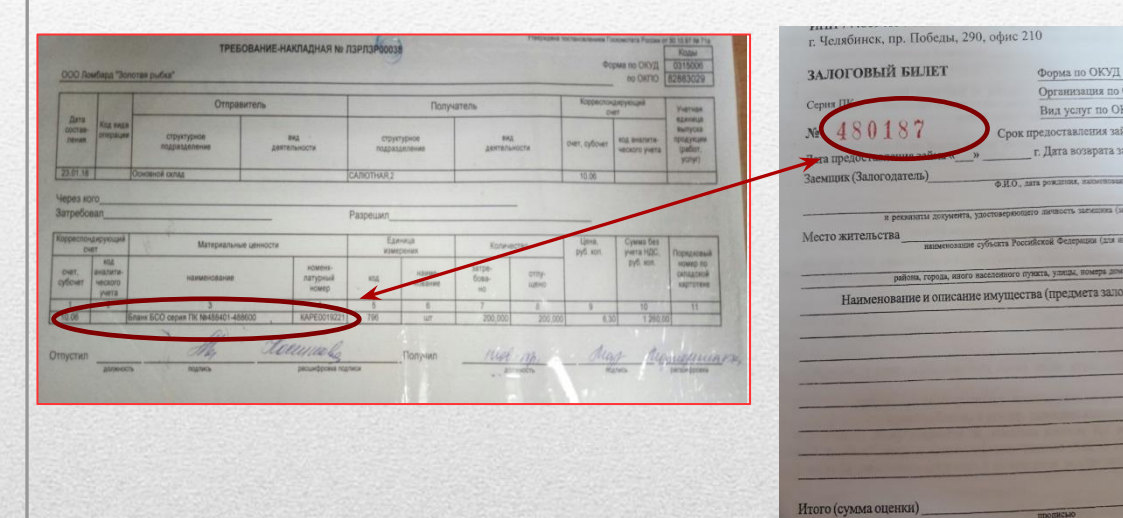

## Получение БСО из офиса

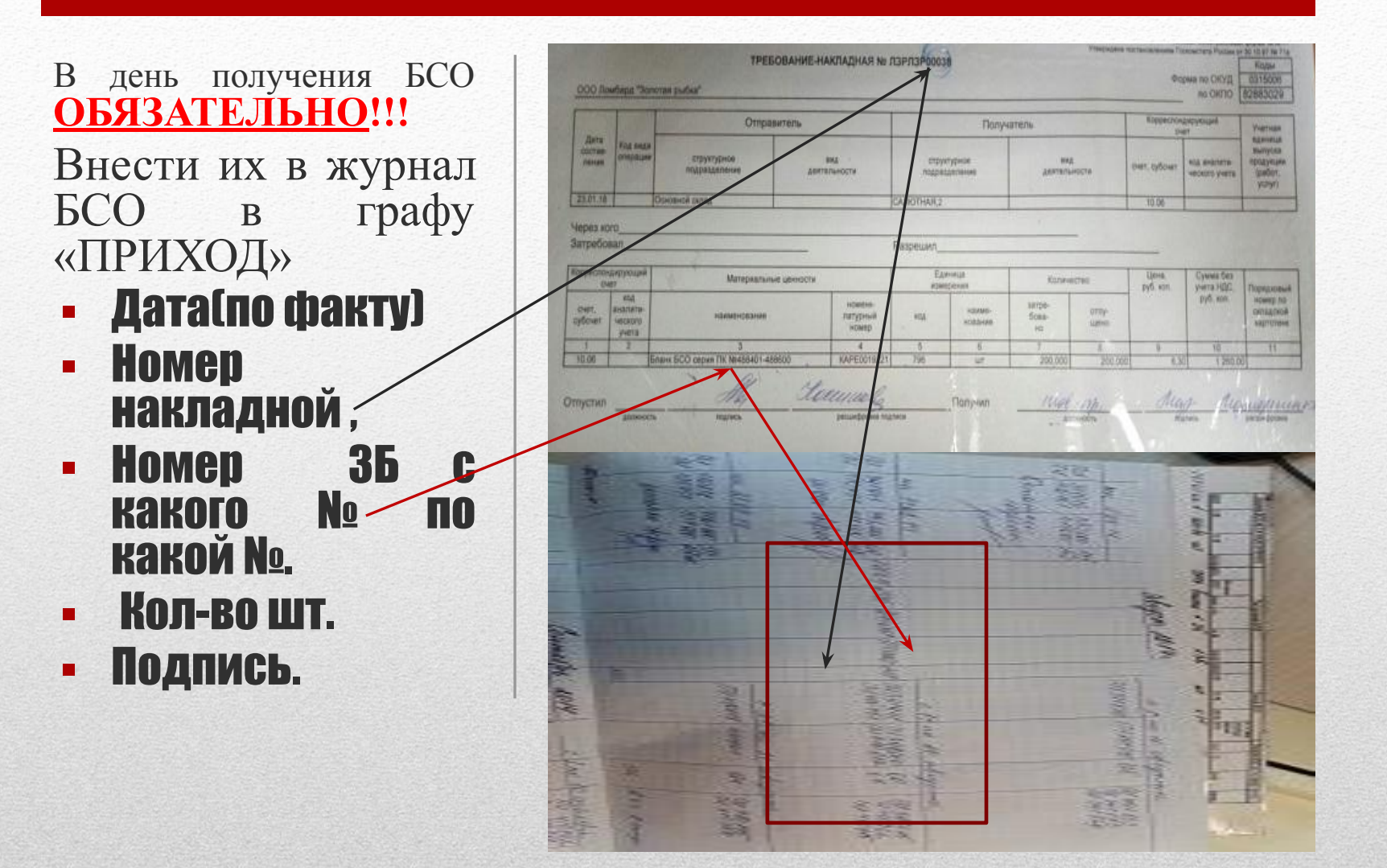

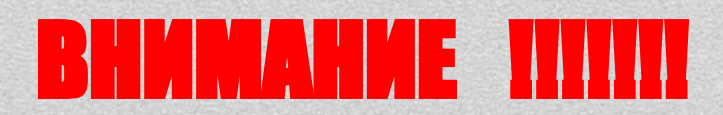

- Просчитав БСО в накладных ставятся :
- 1. Тов прием. ФИО, Подпись<br>2. Печать помбарла
- 2. Печать ломбарда.

• Затем просматриваем соответствие всех комплектов Залоговых Билетов и заполняем «КВИТАНЦИЮ» от пачки БСО , которая потом отправляется офис.

#### ВНИМАНИЕ!!!!

Запомните, что каждая пачка БСО имеет индивидуальные номера бланков

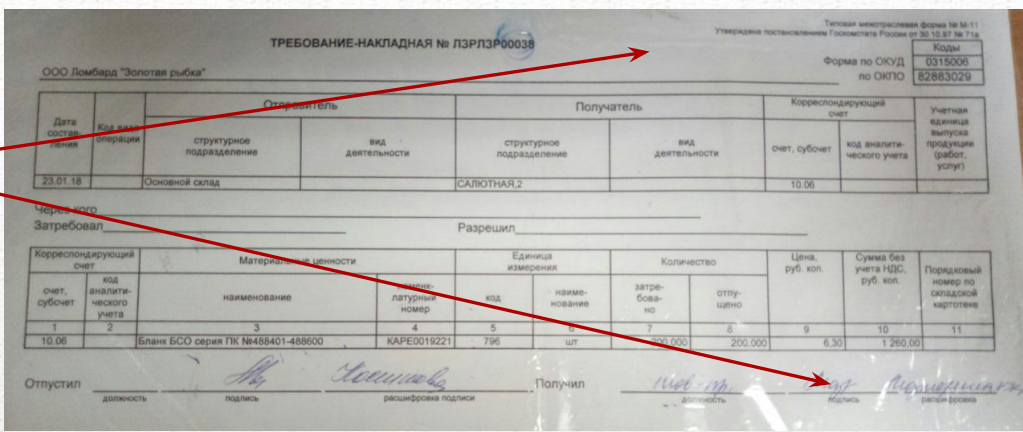

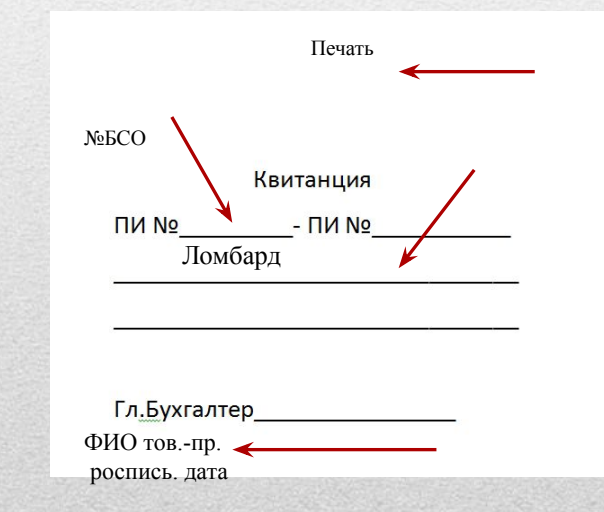

# Получение БСО из офиса

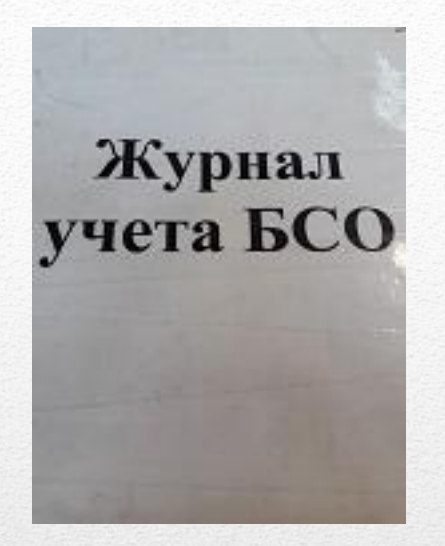

Журнал БСО – это журнал учёта прихода, расхода и остатка Залоговых Билетов в ломбарде . Проверяемый службой КРО.

# Что такое журнал БСО ?

- Журнал БСО заполняется по декадам (с 01-10, с 11-20, с 21-30/31)
- В журнале должны фиксироваться остатки БСО на 01 число, на 11 число, на 21 число со словами сверены» и роспись)
- В журнале должен фиксироваться приход в день поступления
- В журнале должен фиксироваться расход БСО с 01-10,с 11-20,с 21-30/31.
- В журнале должны фиксироваться аннулированные бланки БСО.

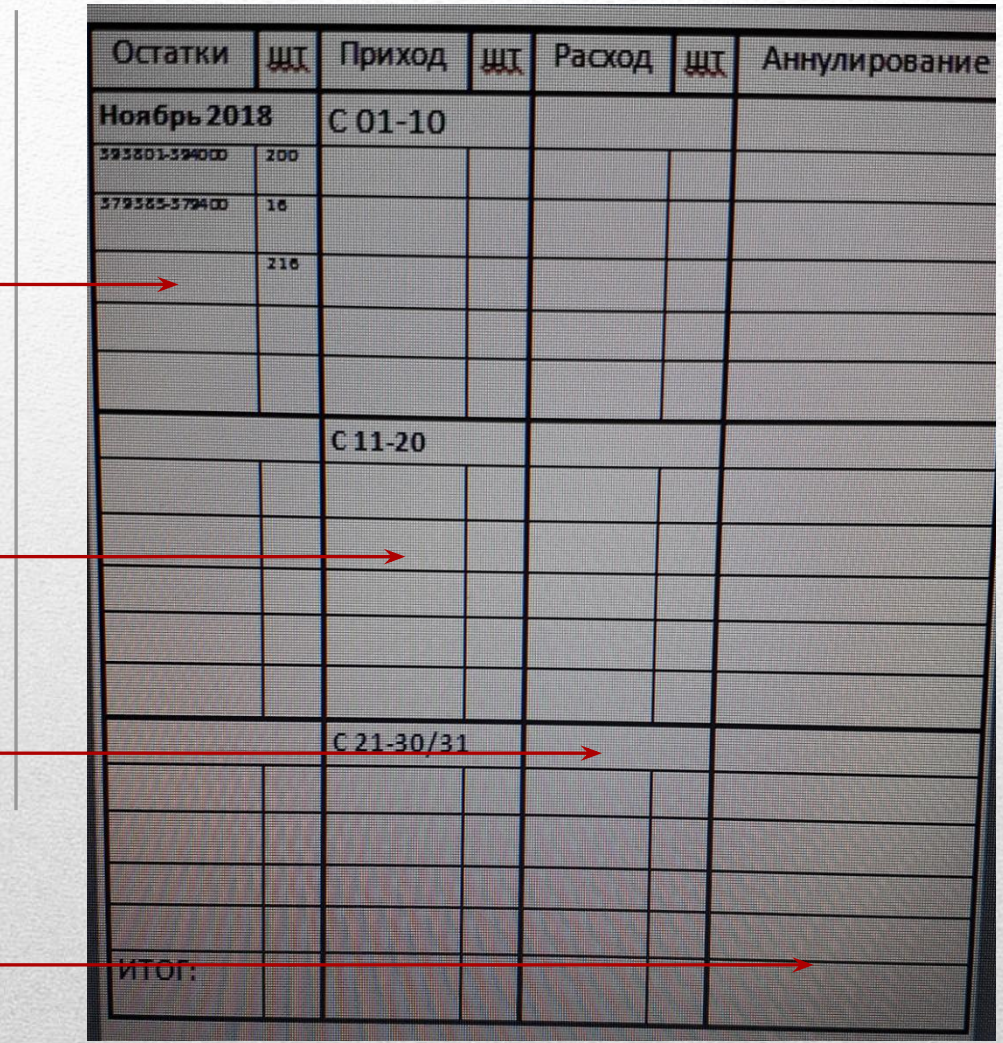

1ого числа каждого месяца в журнал × БСО записывается остаток Залоговых Билетов на начало рабочего месяца (записываются они по красным номерам)

Как правильно записать остатки на 1 - ое число (и последующие числа начала каждой декады)

Записывается №3Б с которого вы начнёте работать первого числа и записывается последний № из этой пачки.

Если есть запечатанная пачка БСО она также вносится в остаток

Считают остаток ЗБ (из последнего ٠  $N_2$  — первый  $N_2 + 1$ 

 $\bigstar$ 

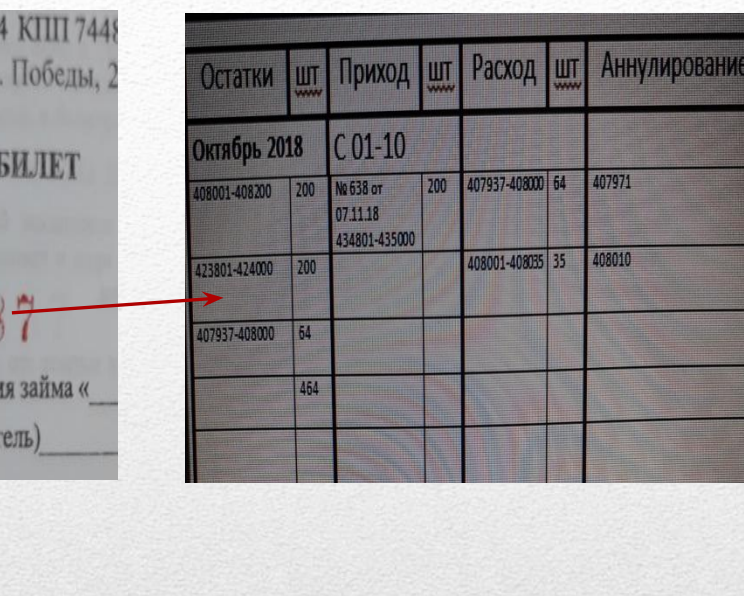

Ha

6

CTD.

**600 OCTATOK** B Журнал заполнения ОДНОЙ **Спример** декады **ВЫВЕДЕНИЕМ** C ОСТАТКА **H<sub>2</sub>** последующую декаду)

**пасчёта** 

**СМОТВИТЕ** 

ИНН 744809485

г. Челябинск, пр

ЗАЛОГОВЫЙ

Дата предоставлен

Заемщик (Залогода

Правила

Серия ПК

В день получения БСО ОБЯЗАТЕЛЬНО!!!

Внести их в журнал БСО в графу «ПРИХОД»

- Дата(по факту)
- Номер накладной,  $\blacksquare$
- Номер 3Б с какого  $\blacksquare$ № по какой №.
	- Кол-во шт.
		- Роспись.

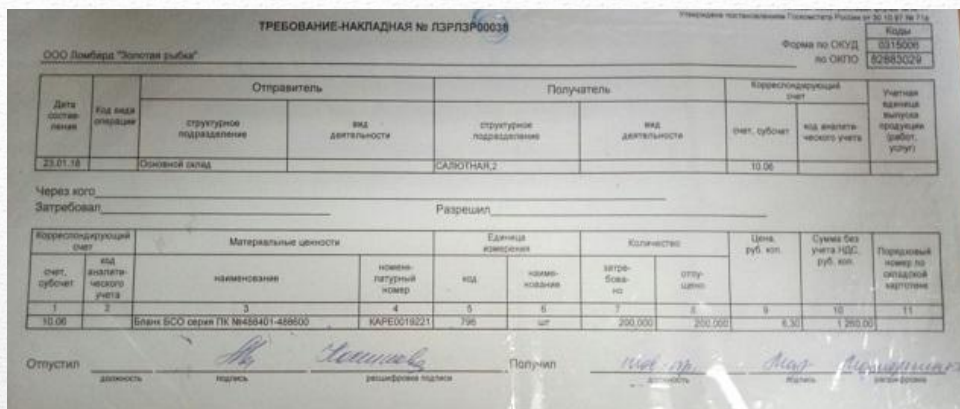

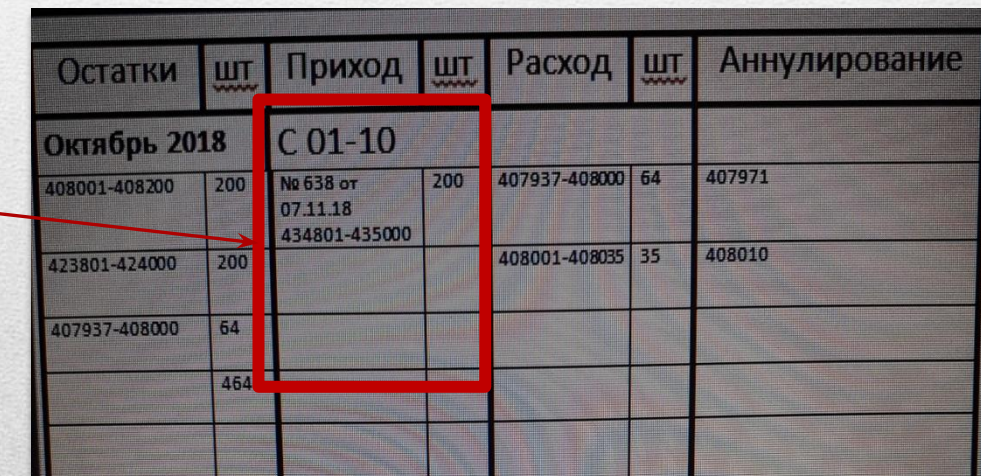

# Приход в журнал БСО

Аннулированные БСО - Это те залоговые билеты, которые были испорчены при печати либо по каким причинам.

#### **!!!! ВНИМАНИЕ**

Вносятся они сразу после того, как вы их занесли в журнал аннулированных B программе 1C. Вносятся они в журнал по красным номерам.

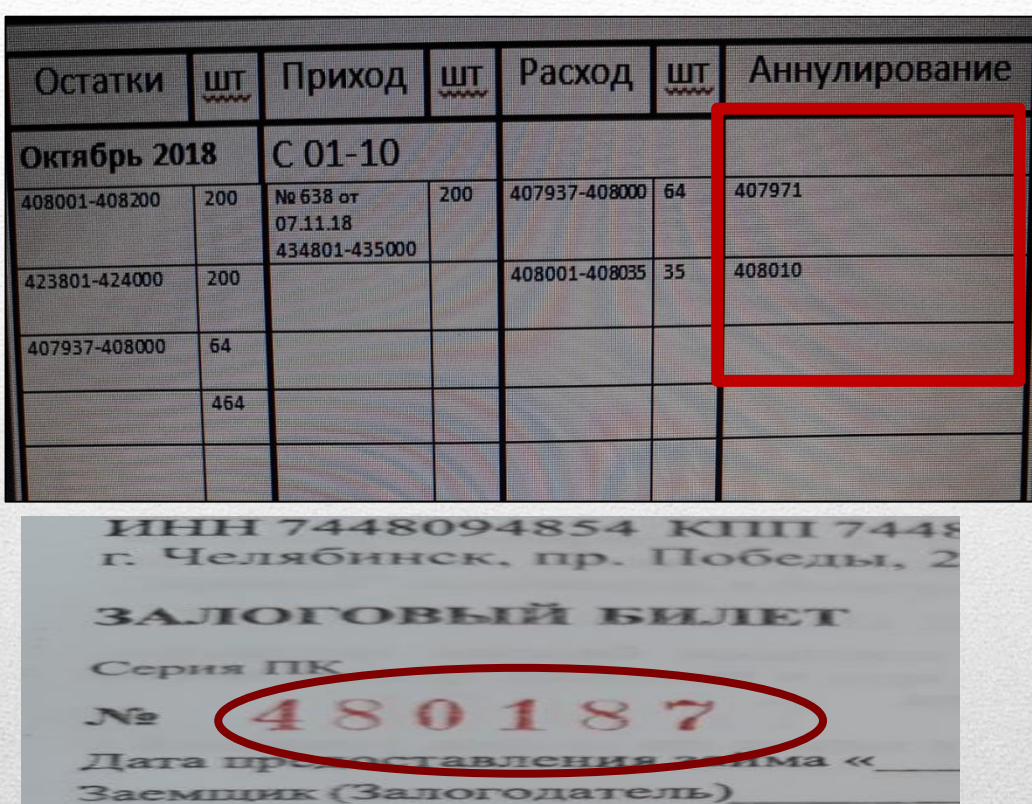

### Аннулированные 35 в Журнал БСО

Когда заканчивается каждая декада, помимо остатков, прихода и аннулированных, нам надо записать и просчитать расход БСО.

#### Как их правильно записывать !!!!

- Первый израсходованный ЗБ это первый ЗБ из вашего остатка. Его мы и записываем (т.к. вы с него начали работать 1 ого числа)
- Затем мы вписываем номер ЗБ,<br>который был израсходован израсходован последним (т.е. в последний день декады) и просчитываем их\* записывая кол-во шт. (\* как просчитать ЗБ смотрите стр.6)

#### <u> Внимание !!!!!</u>

- Помните, что каждая пачка БСО имеет индивидуальные номера. И при заполнении журнала БСО надо учитывать эти номера.
- Одна пачка БСО
- Вторая пачка БСО

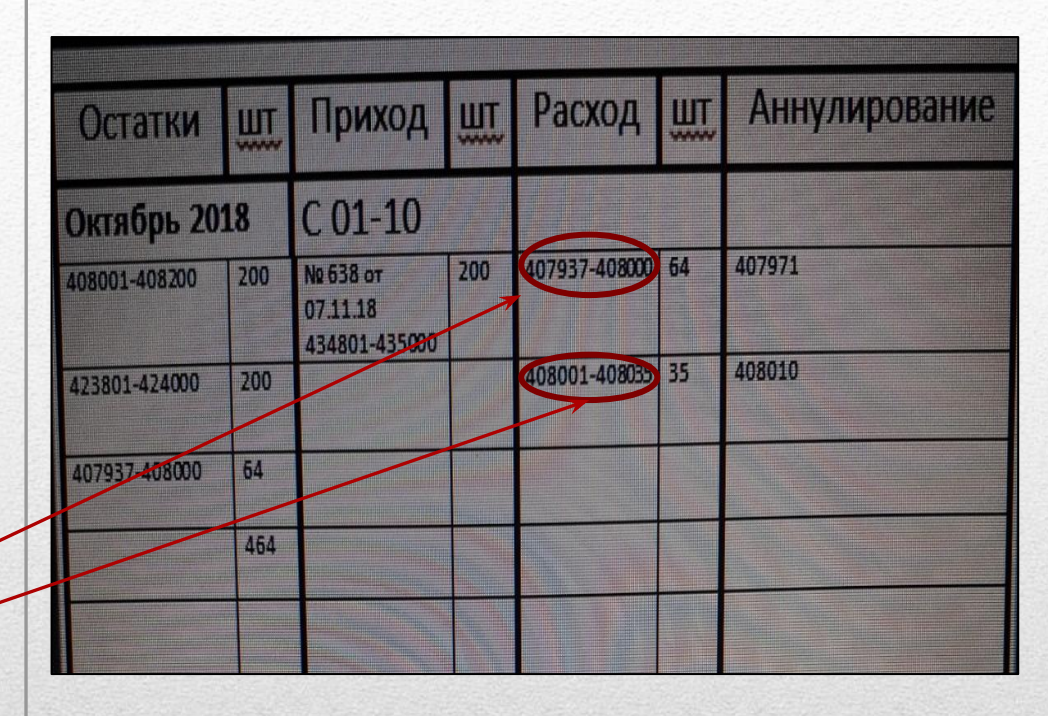

# Расход в журнале БСО

После того как вы заполнили первую декаду месяца, вам надо сверить ваши расчеты фактического наличия и расхода БСО с программой. По декаде подбивается промежуточный итог:

- Остаток сколько штук было
- Приход- сколько штук
- Расход сколько штук
- Аннулированные-сколько штук
- Затем надо записать остаток на вторую декаду . Сверить с программой1С.
- Записывается он точно так же как и на первую декаду (смотрите стр.7)
- После того как вы заполнили первую декаду месяца, надо вывести остаток на вторую декаду и сверить с программой 1С.

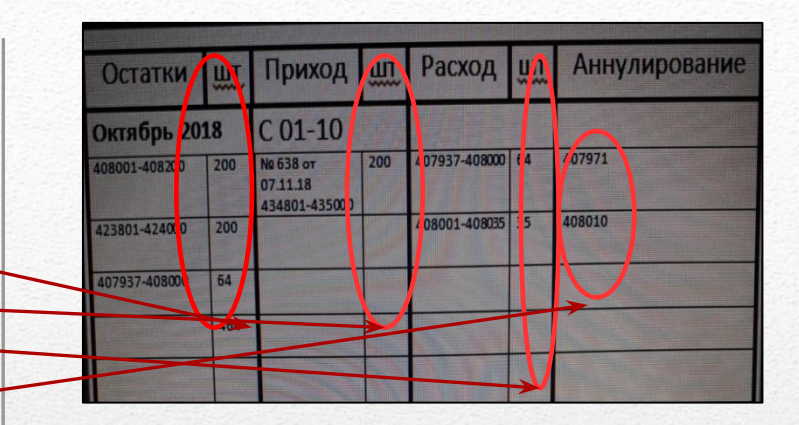

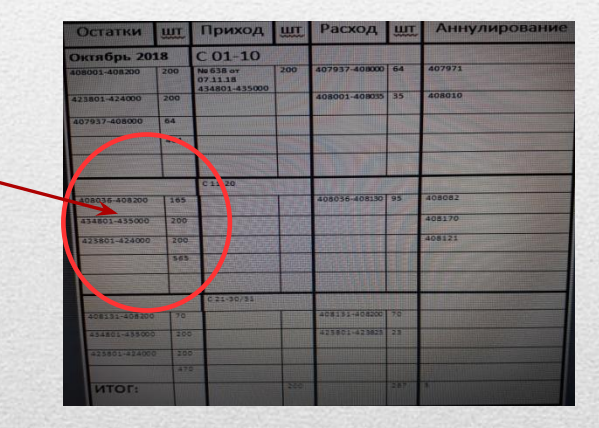

## Как закончить расчет первой декады

- После того как вы заполнили первую декаду месяца, надо вывести остаток на вторую декаду и сверить с программой 1С.
- $\blacksquare$   $\blacksquare$   $\blacksquare$   $\blacksquare$   $\blacksquare$   $\blacksquare$   $\blacksquare$   $\blacksquare$   $\blacksquare$   $\blacksquare$   $\blacksquare$   $\blacksquare$   $\blacksquare$ заполняется каждая декада
- В конце месяца выводится остаток на 1-ое число следующего месяца. И подбивается расход за весь прошедший месяц.

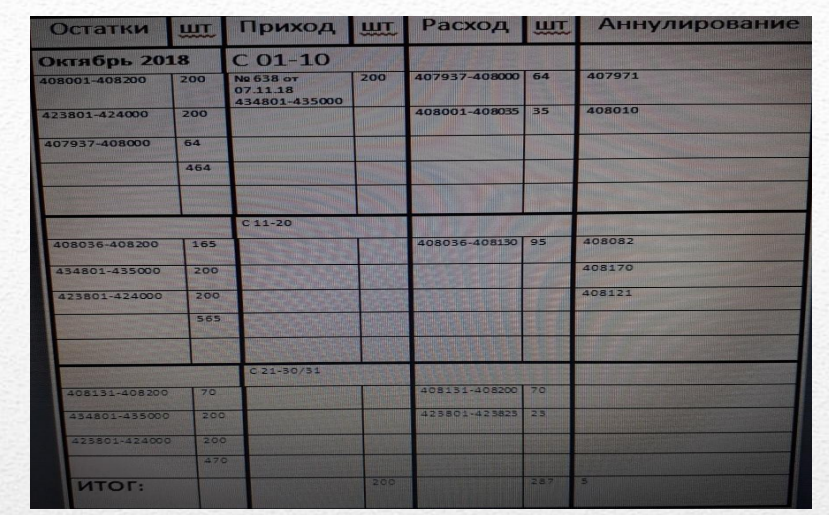

36\_300 36\_ВЕЩИ РЕАЛИЗ. ПЕРЕМЕЩ. СЕРТИФИКАТ ПКО/РКО 3 ЖУРНАЛ ДОК 36 СО АННУЛ. БОО ЗАГР./ВЫГР. ОПЛА

KACCA OTHETЫ KKM ВЫДАЧА ССУД ВОЗВРАТ ССУД ОСТАТКИ ОТЧЕТ no БСО АННУЛ.35 ПРОСРОЧ.3АЛОГИ РЕЕСТРАКТОВ .

Отчет ломбарда МАРЧЕНКО, 18 по БСО за период: 01.02.18 - 10.02.18

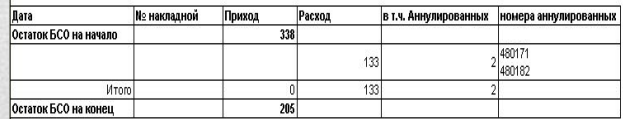

Товаровед-приемшик

### $\vert m \vert$  / 30  $\vert m \vert$ Сравнение БСО с 1С

 $[{\sf MM}] {\sf Tic} \; {\sf B}, {\sf B}, {\sf B}, {\sf B} \; {\sf B} \; {\sf B} \; {\sf C}, \; {\sf B} \; {\sf B}, \; {\sf B} \; {\sf B} \; {\sf B} \; {\sf B} \; {\sf B} \; {\sf C}, \; \ldots \; \; \begin{bmatrix} {\sf T}{\sf T} \; {\sf B} \; {\sf B} \; {\sf B} \; {\sf B} \; {\sf B} \; {\sf B} \; {\sf C} \; {\sf B} \; {\sf B} \; {\sf C} \; {\sf D} \; {\sf D} \; {\sf D} \; {\sf D} \; {\sf D} \; {\sf D} \; {\sf D} \$ 

**BARRET** BER 36 300 36 BELIN PEARLS TEPENEL CEPTWRAKAT TRO/PRO B XERHAO DOK 46 600 AHHST ECO SATPLEMER OTTATA VISCART B HE ILL AS TO

ACCA OTHETHIAN ENJAHACCAD BOSPATICAD OCTATION OTHET WERD AHHAD 36 INPOCPON SADDON PEECTP AKTOB AT IPPODIENNA TEPPOR

**WERNING** 

Filespowerer saten \* | Microsoftwaren Sy... | Differential Fermatower.

 $\frac{1}{2}$